### **Introduction to Parallel Processing**

- 3.1 Basic concepts
- 3.2 Types and levels of parallelism
- 3.3 Classification of parallel architecture
- 3.4 Basic parallel techniques
- 3.5 Relationships between languages and parallel architecture

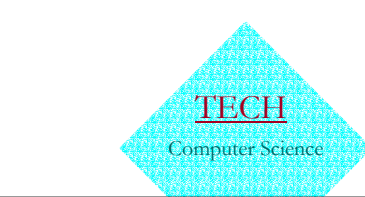

# **3.1 Basic concepts**

• 3.1.1 The concept of program 4**ordered set of instructions (programmer's view)** 4**executable file (operating system's view)**

### **The concept of process**

- OS view, process relates to execution
- Process creation
	- 4**setting up the process description**
	- 4**allocating an address space**
	- 4**loading the program into the allocated address space, and**
	- 4**passing the process description to the scheduler**
- process states
	- 4**ready to run**
	- 4**running**
	- 4**wait**

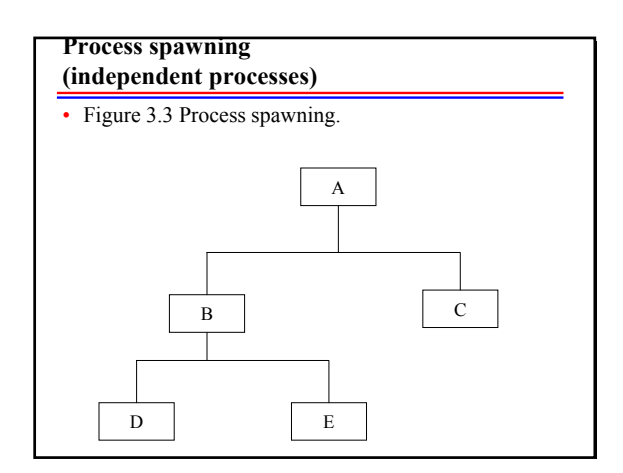

# **3.1.3 The concept of thread**

- smaller chunks of code (lightweight)
- threads are created within and belong to process
- for parallel thread processing, scheduling is performed on a per-thread basis
- finer-grain, less overhead on switching from thread to thread

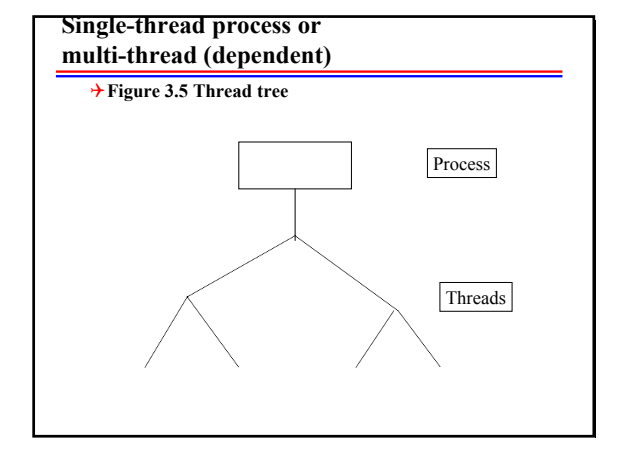

# **Three basic methods for creating and terminating threads**

- 1. unsynchronized creation and unsynchronized termination
	- 4**calling library functions: CREATE\_THREAD, START\_THREAD**
- 2. unsynchronized creation and synchronized termination
	- 4**FORK and JOIN**
- 3. synchronized creation and synchronized termination
	- 4**COBEGIN and COEND**

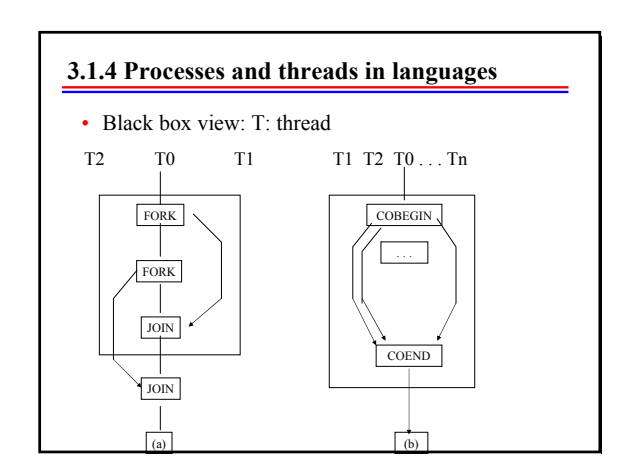

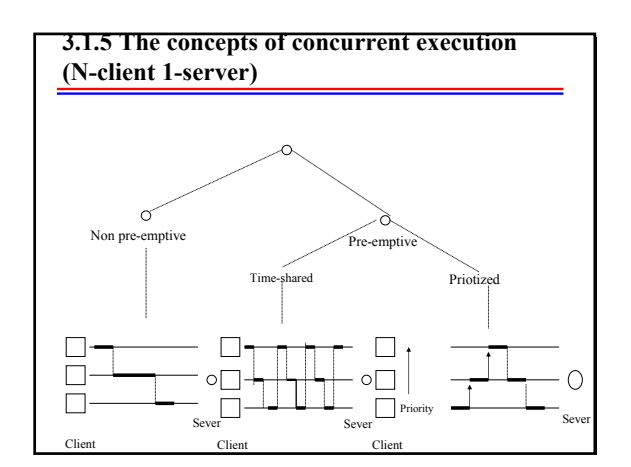

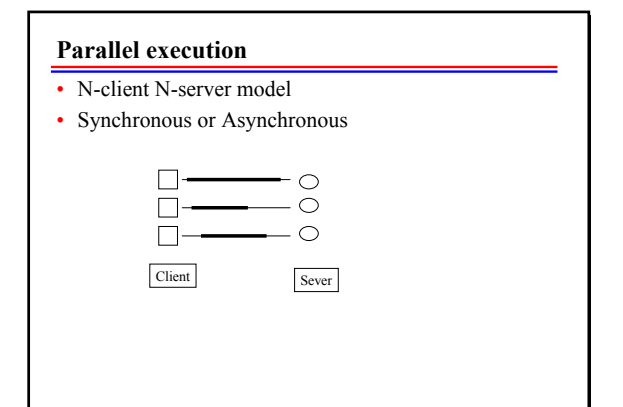

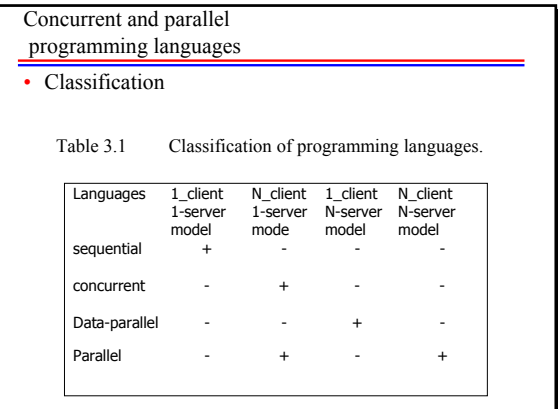

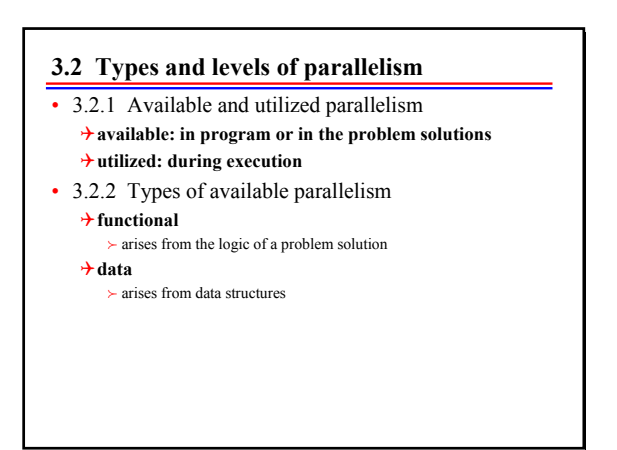

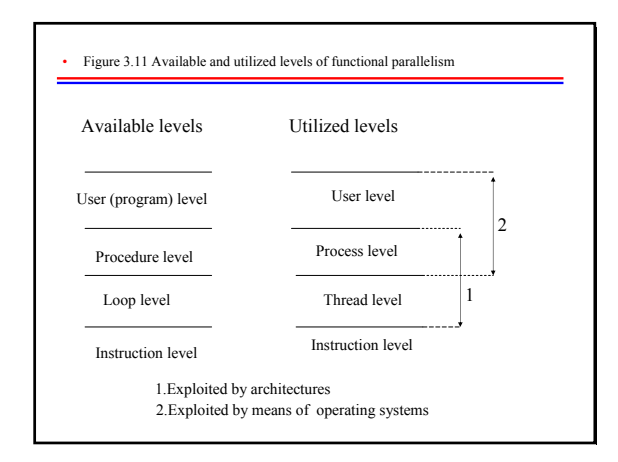

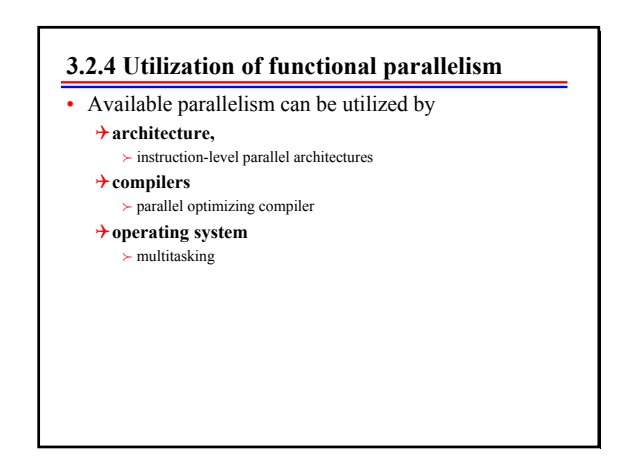

**3.2.6 Utilization of data parallelism** • by using data-parallel architecture

#### **3.2.5 Concurrent execution models**

- User level --- Multiprogramming, time sharing
- Process level --- Multitasking
- Thread level --- Multi-threading

# **3.3 Classification of parallel architectures**

- 3.3.1 Flynn's classification
	- 4**SISD**
	- 4**SIMD**
	- 4**MISD (Multiple Instruction Single Date)**
	- 4**MIMD**

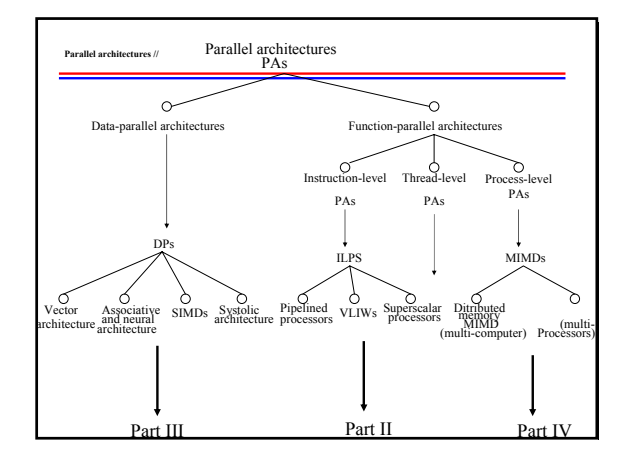

### **3.4 Basic parallel technique**

- 3.4.1 Pipelining (time)
	- 4**a number of functional units are employed in sequence to perform a** single **computation**
	- 4**a number of steps for each computation**
- 3.4.2 Replication (space)
	- 4**a number of functional units perform** multiply
		- **computation simultaneously**
		- $\succ$  more processors
		- $\succ$  more memory
		- $\succ$  more I/O
	- 4**more computers**

# **3.5 Relationships between languages and parallel architecture**

- SPMD (Single Procedure Multiple data) 4**Loop: split into N threads that works on different invocations of the same loop**
	- 4**threads can execute the same code at different speeds**
	- 4**synchronize the parallel threads at the end of the loop**  $\succ$  barrier synchronization
	- 4**use MIMD**
- Data-parallel languages
	- 4**DAP Fortran**
	- $\succ C = A + B$ 4**use SIMD**

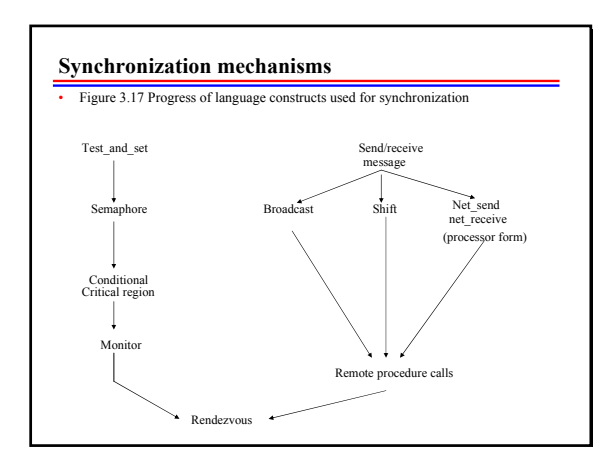

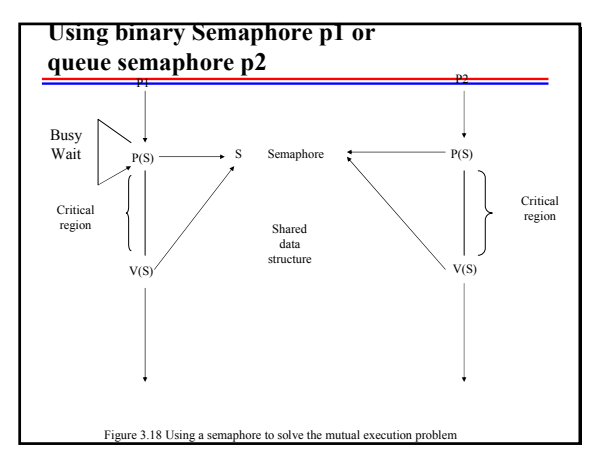

### **Parallel distributed computing**

- Ada
	- 4**used rendezvous concepts which combines feature of RPC and monitors**
- PVM (Parallel Virtual Machine) 4**to support workstation clusters**
- MPI (Message-Passing Interface) 4**programming interface for parallel computers**
- COBRA ?
- Windows NT ?

# **Summary of forms of parallelism**

• See Table 3.3